## **Seite 353**

## **Detaillierte Lösung für SHARP EL-9900G**

## **Fig. 2 und 3**

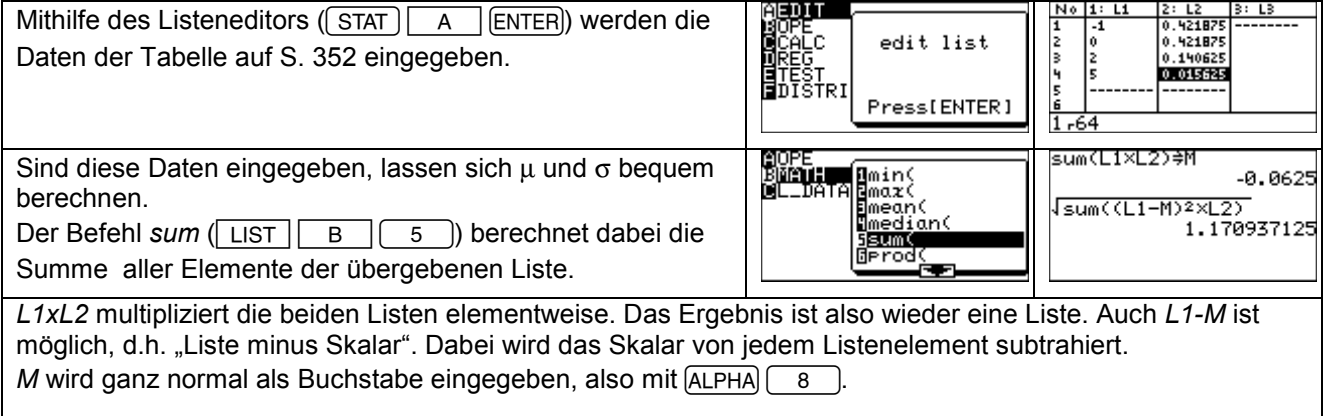

## **Beispiel 1**

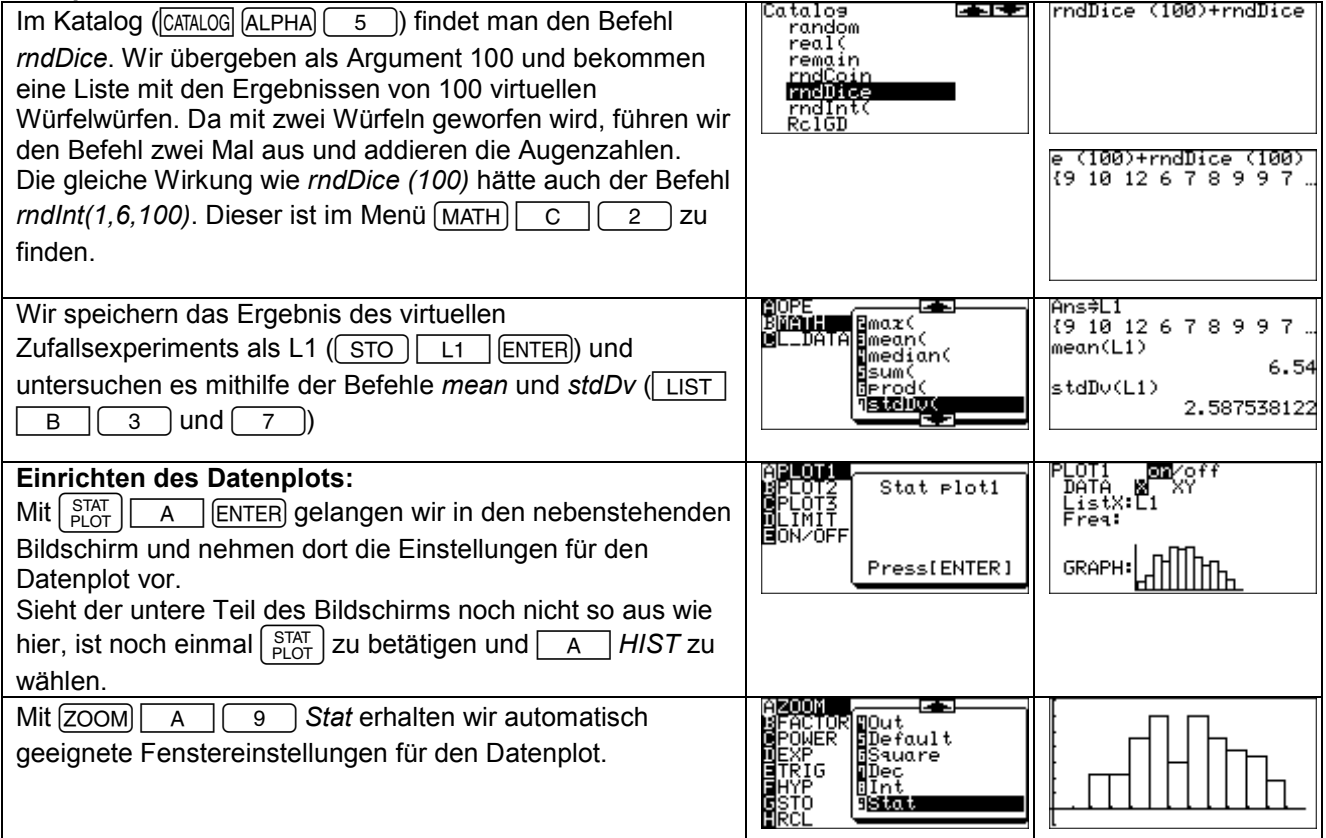

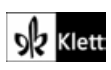